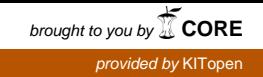

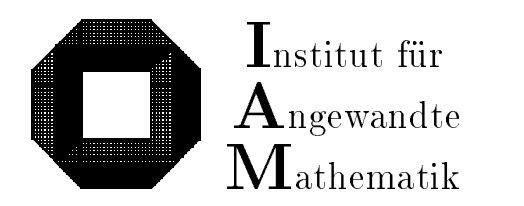

Universitat Karlsruhe (TH) D-76128 Karlsruhe

# Improving the Efficiency of a Nonlinear-System-Solver Using a Componentwise Newton Method

Stefan Herbort, Dietmar Ratz

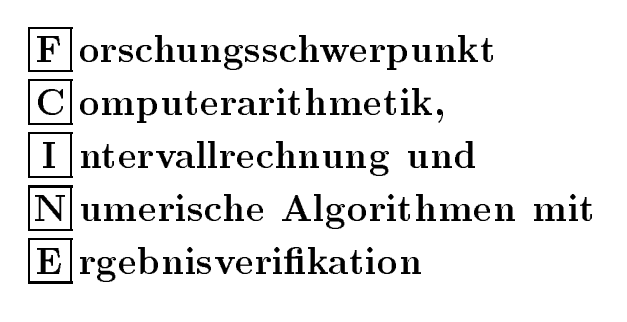

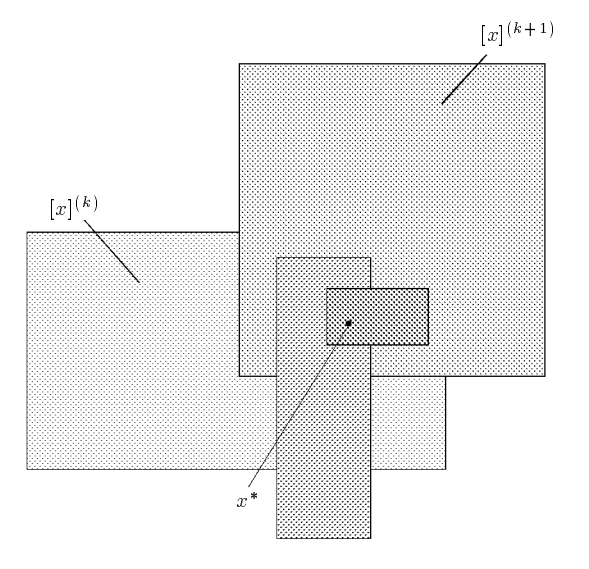

Bericht 2/1997

### Impressum

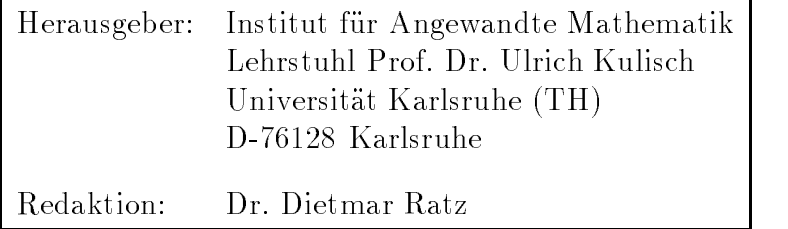

# Internet-Zugri

Die Berichte sind in elektronischer Form erhaltlich uber

ftp://iamk4515.mathematik.uni-karlsruhe.de

im Verzeichnis: /pub/documents/reports

oder über die World Wide Web Seiten des Instituts

http://www.uni-karlsruhe.de/~iam

Ruckfragen zum Inhalt dieses Berichts bitte an

Dietmar Ratz, Stefan Herbort Institut für Angewandte Mathematik Universitat Karlsruhe (TH) D-76128 Karlsruhe E-Mail: Dietmar.Ratz@math.uni-karlsruhe.de

# Improving the Efficiency of a Nonlinear-System-Solver Using a Componentwise Newton Method

Stefan Herbort, Dietmar Ratz

## **Contents**

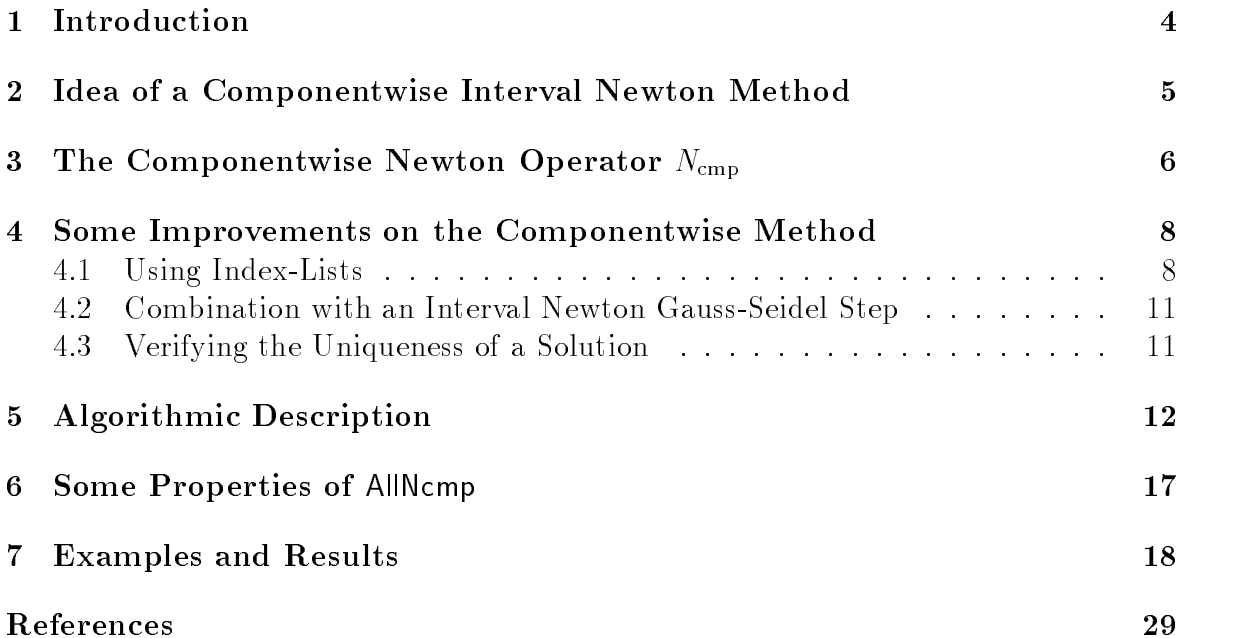

#### Zusammenfassung

Ein komponentenweises Newton-Verfahren: Zur Einschließung aller Lösungen eines nichtlinearen Gleichungssystems wird ein leistungsfahiges Branch-and-Prune Verfahren vorgestellt. Es basiert auf einem komponentenweise arbeitenden Intervall-Newton-Operator, der die Funktionen eines Gleichungssystems vorübergehend wie eindimensionale reelle Funktionen mit Intervall-Koeffizienten behandelt. Durch geschickte Anwendung der Intervallrechnung und mit Hilfe diverser Verbesserungen an der komponentenweisen Methode ist ein Verfahren entstanden, das vor allem bei "real-world"-Problemen sehr effizient arbeitet.

#### Abstract

A Componentwise Interval Newton Method: We give an efficient branch-and-prune algorithm for finding enclosures of all solutions of a system of nonlinear equations. It is based on a componentwise interval Newton operator that temporarily considers a function of the system of equations as a onedimensional real-valued function having interval coefficients. Using interval arithmetic and enhancing the componentwise method by several techniques, we present an algorithm that works rather efficiently, especially on many "real-world" problems.

#### **Introduction**  $\mathbf 1$

We address the problem of reliably finding all solutions of the nonlinear system

$$
f_i(x_1, x_2, \dots, x_n) = 0, \quad i = 1, \dots, n,
$$
\n(1)

where the variables  $x_j$  are bounded by real intervals:

$$
x_j \in [x]_j, \quad j = 1, \ldots, n.
$$

As usual, the set of real intervals is denoted by  $I$  IR, accordingly  $I$  IR  $\degree$  is the set real  $\degree$ interval vectors. Thus, we denote the search area by  $|x| = (|x|_1, |x|_2, \ldots, |x|_n) \in IR^n$ . When we write a function with interval arguments, e.g.  $f(x)$ , we always think of its natural interval extension. Usually, we do not have the exact range of the function, anyway.

With  $f = (f_1, f_2, \ldots, f_n)^\top$  we are looking for enclosures of all  $x^* \in [x] \subseteq \mathbb{R}^n$  with

$$
f(x^*) = 0.\t\t(2)
$$

For this purpose we introduce a componentwise interval Newton method (Sections  $2-4$ ) that works rather efficiently. We give an algorithmic discription (Section 5) and some numerical results (Section 7). The algorithm is close to that from [2, Chapter 13], and we also compare the results of our componentwise method to that method. For detailed information on the componentwise method see [4].

### 2 Idea of a Componentwise Interval Newton Method

The componentwise Newton method for finding enclosures of the solution vectors of a system of nonlinear equations is based on a quite simple idea using the properties of interval arithmetic. Similar conceptions can be found in [5] and [14].

The *n*-dimensional system of equations

$$
f(x) = (f_1(x), \dots, f_n(x))^\top = 0 \quad \text{where} \quad f: D \subseteq \mathbb{R}^n \to \mathbb{R}^n \tag{3}
$$

consists of the *n* real-valued functions  $f_i : D \to \mathbb{R}$ .

The vector  $x^* \in D$  is a solution of (2) iff

$$
f_i(x^*) = 0
$$
 for all  $i \in \{1, 2, ..., n\}.$ 

Hence, by leaving  $n-1$  of the *n* variables fixed each function  $f_i$  can be interpreted as a one-dimensional real-valued function. Now, the ordinary interval Newton method for one-dimensional functions can be applied. Of course, it is not quite probable to find any solution of  $f_i = 0$  if the fixed variables are set to some arbitrary real values. But, by replacing the fixed variables by the corresponding components  $[x]_j$  of the interval vector  $[x]$  we can get enclosures of a solution, and interval arithmetic guarantees that no solution is lost.

**Example 2.1** Let  $f = (f_1, f_2)$  :  $D \subseteq I\hbar^2 \to I\hbar^2$  a continuously differentiable function and let  $[x] \in IR^2$  be an interval vector (box) with  $[x] = ([x]_1, [x]_2)^\top \subseteq D$ .

We consider the function  $f_1 : D \to \mathbb{R}$ . As a necessary condition for  $x^* \in [x]$  solving the system (2) we get:

$$
f_1(x^*)=0.
$$

Let the function  $g: \mathbb{R} \to \mathbb{R}$  be defined by

$$
g(y) := f_1(x_1^*, y).
$$

Applying the one-dimensional interval Newton method all roots of g can be found, and because of the above mentioned necessary condition any root  $y^*$  of g is a "candidate" for the 2nd component of a solution of problem  $(2)$ . Since the point  $x_1$  is usually unknown, it is replaced by the interval  $[x]_1$ , i.e. by the 1st component of the search box. Thus we get the expression  $f_1([x]_1, y)$ , and, since the interval extension is inclusion isotonic. we have

$$
g(y) \in f_1([x]_1, y).
$$

The derivative  $g_{\parallel}(\omega|2)$  that is required for the interval Newton operator is treated in the same manner. This leads to:

$$
N([x]_2) := c - \frac{g(c)}{g'([x]_2)} \subseteq c - \frac{f_1([x]_1, c)}{\frac{\partial f_1}{\partial x_2}([x]_1, [x]_2)},\tag{4}
$$

where  $c := m(|x|_2)$ ; assuming  $0 \notin g'(|x|_2) = \frac{2I}{\partial x_2}(|x|_1, |x|_2)$ . Applying (4) the component  $\mathbb{P}^2$  of the search interval vector may, be reduced may be reduced. In the same way, i.e. leaving  $\mathbb{P}^2$  matrix and replacing it by the (possibly) reduced 2nd component of  $[x]$ , we can treat the 1st component  $[x]_1$  of the search box.

Considering this first example some advantages of the componentwise method can already be seen. Solving systems of nonlinear equations with the multi-dimensional Newton method or the preconditioned interval Newton Gauss-Seidel method (see [2, Chapter 13]) requires the inversion of a matrix. Since the componentwise method treats a system in a quasi one-dimensional way, no inversion is necessary. Hence, the existence of a singular matrix in the Jacobian  $J_f([x])$  does not mean any problem; using extended interval arithmetic the componentwise method is applicable in any case. Moreover, for each of the n components  $[x]_j$  of the search box n different functions  $f_i$  can be chosen trying to prune the interval  $[x]_i$ . We will see that a suitable choice can effect a high performance of the componentwise Newton method.

The following section deals with the detailed derivation of a componentwise interval Newton operator and its most important properties.

### 3 The Componentwise Newton Operator  $N_{\text{cmp}}$

Similar to the ordinary one-dimensional interval Newton method we derive the compomentwise method from the mean-value theorem. Let  $f = (f_1,\ldots,f_n)$  :  $D \subseteq I\!\!R^r \to I\!\!R^r$ be the considered function. By choosing one component  $f_i$  of the multi-dimensional function and leaving all variables but  $x_j$  fixed we get the one-dimensional, real-valued function

$$
\tilde{f}_{(ij)}(x_j) := f_i(x_1^*, \ldots, x_{j-1}^*, x_j, x_{j+1}^*, \ldots, x_n^*)
$$

with  $i, j \in \{1, 2, \ldots, n\}$  and  $x_k \in I\!\!R$  ( $\kappa \neq j$ ).

, the real variable  $\boldsymbol{J}$  and  $\boldsymbol{J}$  and  $\boldsymbol{I}$  and  $\boldsymbol{I}$  and  $\boldsymbol{I}$  and  $\boldsymbol{I}$  and  $\boldsymbol{I}$  and  $\boldsymbol{I}$  and  $\boldsymbol{I}$  and  $\boldsymbol{I}$  and  $\boldsymbol{I}$  and  $\boldsymbol{I}$  and  $\boldsymbol{I}$  and  $\boldsymbol{I}$  and  $\boldsymbol{I}$  and  $\boldsymbol{I$  $|x| \in \mathit{IID}^{\ast}$  . So we get from the already mentioned mean-value theorem:

$$
\exists \xi \in [x]_j : \tilde{f}_{(ij)}(c_j) - \tilde{f}_{(ij)}(x_j) = \tilde{f}'_{(ij)}(\xi) \cdot (c_j - x_j), \tag{5}
$$

where  $x_j \in [x]_j$  and  $c_j := m([x]_j)$ . According to the definition of  $f(i_j)$  the defivative  $f_{(ij)}$  is the partial derivative  $\frac{\partial f}{\partial x_i}$ .

Assuming  $x \in I\!\!R^r$  to be a root of f and  $J(i_j) \neq 0$ , (5) can be transformed to

$$
x_j^* = c_j - \frac{\widetilde{f}_{(ij)}(c_j)}{\widetilde{f}'_{(ij)}(\xi)}
$$

because x is a zero of  $f_i$  as well. Now, replacing the unknown  $\zeta \in |x|_i$  by the whole interval in the community of the contract of the contract of the contract of the contract of the contract of t

$$
x_j^* \in c_j - \frac{f_{(ij)}(c_j)}{\tilde{f}'_{(ij)}([x]_j)} =: \mathcal{N}.
$$

However, the step from the real function  $f_{(ij)}$  to its interval extension may lead to  $0 \in J_{(ii)}([x]_j)$ . We handle this case by applying the extended interval division. Then the set N may have a gap.

The only information on the fixed  $x_k$  (with  $\kappa \neq j$ ) appearing in function  $f(i_j)$  is the interval they have to lie in. If the search box is  $[x] = (x]_1, \ldots, [x]_n$   $\in$  *II*R<sup>t</sup> then  $x_k$ 

may vary within  $[x]_k$ . Substituting each  $x_k$  ( $\kappa \neq j$ ) by the corresponding interval  $[x]_k$ we get a superset of  $\mathcal N$  because of inclusion isotonicity. Obviously, inclusion isotonicity must also hold for the extended interval arithmetic (see [4, Chapter 3], [13]).

In terms of the original system of equations we have

$$
\mathcal{N} \subseteq c_j - \frac{f_i([x]_1,\ldots,[x]_{j-1},c_j,[x]_{j+1},\ldots,[x]_n)}{\frac{\partial f_i}{\partial x_j}([x]_1,\ldots,[x]_n)}.
$$

Now, we can define the following operator that uses the *i*th component of the system of equations to treat the jth component of the search box.

**Definition 3.1** Let  $f: D \subseteq \mathbb{R}^n \to \mathbb{R}^n$ ,  $f = (f_1, \ldots, f_n)$  be a continuously differentiable function, and let  $[x] = ([x]_1,\ldots,[x]_n)^{\top} \in I \mathbb{R}^n$  be an interval vector with  $[x] \subseteq D$  and  $i, j \in \{1,\ldots,n\}$ . Then the componentwise interval Newton operator  $N_{\text{cmp}}$ is defined by

$$
N_{\text{cmp}}([x], i, j) := m([x]_j) - \frac{f_i([x]_1, \dots, [x]_{j-1}, m([x]_j), [x]_{j+1}, \dots, [x]_n)}{\frac{\partial f_i}{\partial x_j}([x]_1, \dots, [x]_n)}
$$
(6)

Similar to other interval Newton operators the operator  $N_{\text{cmp}}$  has some important properties concerning the existence of a zero.

**Theorem 3.2** Let  $f: D \subseteq \mathbb{R}^n \to \mathbb{R}^n$  be a continuously differentiable function, and let  $[x] = ([x]_1,\ldots,[x]_n)^\top \in I \mathbb{R}^n$  be an interval vector with  $[x] \subseteq D$ . Then, the componentwise interval Newton operator  $N_{\text{cmp}}$  has the following properties:

- 1. Let  $x^* \in [x]$  be a zero of f, then we have for arbitrary  $i, j \in \{1,...,n\}$ :  $x^* \in ([x]_1,\ldots,[x]_{i-1}, N_{\text{cmp}}([x], i, j), [x]_{i+1},\ldots,[x]_n)$
- 2. If  $N_{\text{cmp}}([x], i, j) \cap [x]_j = \emptyset$  for any  $i, j \in \{1, \ldots, n\}$ , then there exists no zero of f  $in |x|.$

**Proof:** The proof of 1 is very close to the derivation of the  $N_{\text{cmp}}$ -operator. Let  $x^* \in [x]$ be a zero of f, and let  $i, j \in \{1,...,n\}$ . Considering  $f_i$  as a real-valued one-dimensional function in  $x_j$ , we get from the mean-value theorem

$$
x_j^* = c_j - \frac{f_i(x_1^*, \dots, x_{j-1}^*, c_j, x_{j+1}^*, \dots, x_n^*)}{\frac{\partial f_i}{\partial x_j}(x_1^*, \dots, x_{j-1}^*, \xi, x_{j+1}^*, \dots, x_n^*)} \quad \text{with } \xi \in [x]_j,
$$

where  $c_j := m(|x|_j)$  and assuming  $\frac{z_i}{\partial x_j}(\cdots) \neq 0$ . Replacing the unknown  $\xi$  by the interval  $[x]_j$ , we get an inclusion of  $x_j$ . Moreover, we substitute each  $x_k$  (with  $\kappa \neq j$ ) by the corresponding  $[x]_k$ , that leads to a superset of the mentioned inclusion. Hence, we have:

$$
x_j^* \in c_j - \frac{f_i(x_1^*, \dots, x_{j-1}^*, c_j, x_{j+1}^*, \dots, x_n^*)}{\frac{\partial f_i}{\partial x_j}(x_1^*, \dots, x_{j-1}^*, [x]_j, x_{j+1}^*, \dots, x_n^*)}
$$
  

$$
\subseteq c_j - \frac{f_i([x]_1, \dots, [x]_{j-1}, c_j, [x]_{j+1}, \dots, [x]_n)}{\frac{\partial f_i}{\partial x_j}([x]_1, \dots, [x]_{j-1}, [x]_j, [x]_{j+1}, \dots, [x]_n)}
$$
  

$$
= N_{\text{cmp}}([x], i, j),
$$

due to inclusion isotonicity.

Since the operator  $N_{\text{cmp}}([x], i, j)$  only treats the jth component of [x], it is shown:

$$
x^* \in ([x]_1, \ldots, [x]_{j-1}, N_{\text{cmp}}([x], i, j), [x]_{j+1}, \ldots, [x]_n).
$$

Item 2 can be proved by contradiction:

Assuming  $x^* \in [x]$  to be a zero of f, and applying 1 for some arbitrary  $i, j \in \{1,...,n\}$ , we have

$$
x_j^* \in N_{\text{cmp}}([x], i, j) \subseteq N_{\text{cmp}}([x], i, j) \cap [x]_j = \emptyset,
$$

and the assumed existence of a zero is contradicted.

### 4 Some Improvements on the Componentwise Method

The described operator has been tested within a quite naive implementation in which the  $N_{\text{cmp}}([x], i, j)$ -operator is simply applied for  $i = j$  and  $i = 1, \ldots, n$ . The *i*th component of the search box [x] is replaced by the results of  $N_{\text{cmp}}([x], i, i)$  intersected with the old  $[x]$  preventing the iterative method from diverging. Termination is guaranteed by bisecting the box if the operator does not prune it sufficiently, and extended interval arithmetic is used if  $0 \in \frac{2\mu}{\partial x_i}([x])$  for some  $i \in \{1,\ldots,n\}$ . The results of that implementation has been rather varying in comparison to the nlss-module from [2]. Many modications have been tested to improve the componentwise operator on the difficult problems. We discuss the most successful ideas.

For detailed information on the used inclusion isotonic extended interval arithmetic see [4, Chapter 3] or  $[13]$ .

#### 4.1 Using Index-Lists

The definition of the  $N_{\text{cmp}}$ -operator is made for arbitrary indices  $i, j$  with  $i, j \in$  $\{1,\ldots,n\}$ . Hence, we have several possibilities to choose such pairs  $(i,j)$ . We want to reduce the interval vector  $[x]$ , but the  $N_{\text{cmp}}$ -operator only treats the jth component. Therefore, we have to apply  $N_{\text{cmp}}$  for all  $j \in \{1,\ldots,n\}$ , successively. Even if an order of j is given, for each j the index i can be chosen from  $\{1,\ldots,n\}$ . Experimental results show that the choice of the pairs  $(i, j)$  has big influence on the efficiency of the componentwise method. This is especially true if the operator is applied on sparse systems.

Obviously, it does not make sense to compute the  $N_{\text{cmp}}$ -operator, if the partial derivative, i.e. the denominator in (6) (page 7), equals zero. In that case, the extended interval division would result in  $(-\infty, +\infty)$ , provided that the numerator contains zero. Thus, any evaluation of the function or the derivative would not make sense, since the  $N_{\text{cmp}}$ -operator could not reduce the search box.

Now, automatic differentiation in conjunction with interval arithmetic seems to be rather convenient. We need a single evaluation of the Jacobian matrix for the start box  $[y]$  to obtain some important information about the system of equations. For example,

 $\Box$ 

let [A] Jf ([y]) be an interval matrix that includes the Jacobian over [y]. If [a]ij = 0, the partial derivative  $\frac{1}{\partial x_i}$  equals zero. Because of inclusion isotonicity we must have iif if  $\Box$ iif  $\Box$ iif  $\Box$ iif  $\Box$  and any  $\Box$  the Ncm  $\Box$  and  $\Box$  and any  $\Box$  and  $\Box$  and  $\Box$  and  $\Box$  and  $\Box$  and  $\Box$  and  $\Box$  and  $\Box$  and  $\Box$  and  $\Box$  and  $\Box$  and  $\Box$  and  $\Box$  and  $\Box$  and  $\Box$  and  $\Box$  an pair  $(i, j)$  with  $[a]_{ij} = 0$ . If  $0 \in f([y])$  holds for the current search box  $[y]$  (otherwise, there is nothing to do on  $[y]$ , then the numerator in our operator will mostly contain zero.

Using these ideas, it is possible to create a list of pairs  $(i, j)$  giving the parameters for the  $N_{\text{cmp}}$ -operator. Such an "index-list" can be created once before the main algorithm is started. Each element (i; j) signals that the component [x] <sup>j</sup> of the current search box should be treated by the component  $f_i$  of the function. The actual construction of an index-list can be performed in various manners. Probably, it is not possible to create something like an optimal list. What we are interested in is to find an optimal function  $f_{\tilde{i}}$  to a given component  $\hat{j}$ , so that  $d(N_{\text{cmp}}([x], i, \hat{j}) \cap [x]_{\hat{i}})$  becomes the minimum among all  $i \in \{1, \ldots, n\}$  for  $i = \tilde{i}$ . That is, finding an index  $\tilde{i}$  with

$$
d(N_{\text{cmp}}([x], \tilde{i}, \hat{j}) \cap [x]_{\hat{j}}) = \min_{i \in \{1, ..., n\}} d(N_{\text{cmp}}([x], i, \hat{j}) \cap [x]_{\hat{j}}).
$$

Using  $i = \tilde{i}$ , the componentwise Newton operator would work most efficiently on the given component  $\hat{j}$ .

It is rather expensive to compute the optimal parameters for  $N_{\text{cmp}}$ , and it is not practical do this in each step of a componentwise method. But there is another idea, we can achieve high efficiency with. For finding the optimal parameter  $i$ , we must at least compute n values of the function  $f$  and  $n$  values of partial derivatives. This effort can be used as following: we do not really calculate the best  $i$  before applying the  $N_{\text{cmp}}$ -operator, but we compute

$$
[x] := ([x]_1, \ldots, [x]_{j-1}, N_{\text{cmp}}([x], i, \hat{j}) \cap [x]_{\hat{j}}, [x]_{\hat{j}+1}, \ldots, [x]_n)
$$

for all  $i = 1, \ldots, n$ , successively. After these n steps the diameter of  $[x]_j$  is at most as large as it would be using the optimal function  $f_{\tilde{i}}$  and computing  $N_{\text{cmp}}$  once. The component  $[x]_j$  can even be smaller because the possibly improved component is used immediately in the next step. Thus, we can achieve good reduction of the  $\hat{\imath}$ th component of the search box. Moreover, we do not need to compute  $N_{\text{cmp}}([x], i, j)$  with a fixed  $\hat{j}$  for all functions  $f_i$   $(i = 1,...,n)$ , but we can create an index-list to control the indices i to be used.

In an improved implementation of the componentwise Newton method two different index-lists are created to determine the application of  $N_{\text{cmp}}$ . The pairs  $(i, j)$  of the first list  $L_1$  are used if the element of the Jacobian does not contain zero, i.e. usual interval division is applicable. The indices in the second list  $L_2$  are only used if the needed element of the Jacobian contains zero and therefore extended interval arithmetic has to be applied. The lengths of the index-lists depend on the evaluation of the Jacobian over the starting search box.

The list  $L_1$  is built as follows, starting with the diagonal element, going downwards and jumping from the last to the first row, all components in a column of the Jacobian are analysed. The pair  $(i, j)$  is added to the list if the corresponding element of the Jacobian does not equal the thin interval  $[0,0]$ , because in that case usual interval division would never be applicable. With an additional parameter  $max_f$  that may vary from 1 to n we can control the maximum number of index-pairs that is added to the list  $L_1$  for a single column of the Jacobian.

The application of extended interval arithmetic may produce splittings and thereby require a large number of recursive calls. Hence, the list  $L_2$  has the maximum length of *n*. From each column of the Jacobian at most one pair  $(i, j)$  is added to  $L_2$ . In the current implementation we choose in each column the element with maximum diameter that contains zero. So, the list may also be empty if none of the components of the Jacobian contains zero.

Example 4.1 We look at the following sparse system to understand the manner in which the lists are created.

$$
f = \left(\begin{array}{c} 10 \cdot (x_2 - x_1^2) \\ 1 - x_1 \\ 10 \cdot (x_4 - x_3^2) \\ 1 - x_3 \end{array}\right)
$$

Evaluating the Jacobian over the starting box  $[x] = [-10, 10]^4$  using automatic differentiation we get the interval matrix:

$$
J_f([x]) = \left( \begin{array}{cccc} [-200, 200] & [10, 10] & [0, 0] & [0, 0] \\ [ -1, -1] & [0, 0] & [0, 0] & [0, 0] \\ [0, 0] & [0, 0] & [-200, 200] & [10, 10] \\ [0, 0] & [0, 0] & [-1, -1] & [0, 0] \end{array} \right)
$$

If maximum length of  $L_1$  is allowed, then each position with an interval component unequal to  $[0,0]$  is added to the list. As described above, the diagonal elements have the priority in each column. Hence, we get

$$
L_1 = \{(1,1), (2,1), (1,2), (3,3), (4,3), (3,4)\}
$$

The list  $L_2$  contains the index-pairs for extended interval arithmetic. So, the only relevant elements are those that contain zero but are different from  $[0,0]$ . Among these \candidates", in each column the interval with the maximum diameter is chosen to determine the entry for  $L_2$ . That leads to the second list:

$$
L_2 = \{(1,1), (3,3)\}
$$

Certainly, there are many other ways to construct such index-lists. Moreover, we can imagine to change the lists during the algorithm, for different search boxes would probably lead to different index-lists. We looked for a method which does not need to many evaluations of the Jacobian because that costs a lot of time. The described procedure that builds both lists once before the main algorithm starts, has been developed in a quite heuristical way, but it works well on most of the test-problems.

#### 4.2 Combination with an Interval Newton Gauss-Seidel Step

Many tests with a simple implementation of the  $N_{\text{cmp}}$ -operator have shown that the componentwise method sometimes does not work very well. Especially, if the system is almost linear the operator is often not able to reduce the search box, and many bisections are necessary. However, the module nlss from [2] using an interval Newton Gauss-Seidel operator is quite efficiently on those problems. On the other hand, the componentwise method using the index-lists is the better one on sparse systems and many other problems.

For detailed information on the interval Newton Gauss-Seidel method see [1], [3] or [12]. Because of the importance of the interval Newton Gauss-Seidel operator for the module Ncmp mod (described below) we cite the following theorem giving the most important properties of that operator (see [2]).

**Theorem 4.2** Let  $f: D \subseteq \mathbb{R}^n \to \mathbb{R}^n$  be a continuously differentiable function, and let  $[x] \in I\mathbb{R}^n$  be an interval vector with  $[x] \subseteq D$ . The interval Newton Gauss-Seidel operator  $N_{\text{GS}}([x])$  from [2] has the following properties:

- 1. Every zero  $x^* \in [x]$  of f satisfies  $x^* \in N_{\text{GS}}([x])$ .
- 2. If  $N_{\text{GS}}([x]) = \emptyset$ , then there exists no zero of f in [x].
- 3. If  $N_{\text{GS}}([x]) \overset{\circ}{\subset} [x]$ , then there exists a unique zero of f in  $[x]$  and hence in  $N_{\text{GS}}([x])$ .

**Proof:** See [11].  $\Box$ 

The interval Newton Gauss-Seidel step from [2] is very expensive because it needs the evaluation of the whole Jacobian matrix and the inverse of its midpoint matrix. Hence, a combination of the componentwise Newton operator with the Gauss-Seidel operator should be realized in a way that a Gauss-Seidel step is applied as rarely as possible but as often as necessary. On the other hand, it is quite difficult to decide which operator should be used next until both of them have really been calculated. The following method has been found to be rather successful.

A simple version of the Gauss-Seidel step is applied only if the  $N_{\text{cmp}}$ -operator returns a single box, i.e. no splittings have been produced. That simplified Gauss-Seidel step does not produce any splittings, because it is not very effective to produce too many recursive calls. Hence, the search box may only be splitted by bisection or by the  $N_{\text{cmp}}$ operator using extended interval division. We emphasize that the simplified Gauss-Seidel method still has all the properties of  $N_{\text{GS}}([x])$  mentioned in Theorem 4.2.

#### 4.3 Verifying the Uniqueness of a Solution

To prove the uniqueness of a solution we apply Theorem 4.2. Accordingly, a box [x] contains a locally unique solution if the condition  $N_{\text{GS}}([x]) \subset \infty$  [x] is fulfilled. This condition is checked after each Gauss-Seidel step that results in a single interval vector. Otherwise, i.e. if splittings have been occurred, uniqueness cannot be proved. The method can also be applied in a separate verification step that uses the interval Newton Gauss-Seidel operator and the so-called  $\varepsilon$ -inflation to check on inner inclusion.

So, we have two possibilities to prove the uniqueness of a solution:

- 1. after each Gauss-Seidel step that is only applied if the  $N_{\text{cmp}}$ -operator results in one box,
- 2. by an additional verication step that is applied on each box which uniqueness has not yet been proved for by method 1.

The second step is similar to an algorithm from [2], but we made some changes with respect to the componentwise Newton method.

### 5 Algorithmic Description

The explained improvements on the componentwise method and the componentwise Newton operator have been combined to a Pascal-XSC-module called Ncmp mod. This module can reliably enclose all solutions of a system of nonlinear equations into narrow interval vectors. We describe the most important aspects of the algorithms, a more comprehensive description can be found in [4].

The user of the module can call the global procedure AllNcmp. The input data are the function f, the search-box  $|x| \in IR^{\circ}$ , the tolerance  $\varepsilon$  and two further parameters  $max f$  and UseGSS that control the behaviour of the module. The flag UseGSS tells whether the GaussSeidelStep is applied besides the CmpNewtonStep or only within the VerificationStep. The parameter  $max_f$  controls the length of the index-list  $L_1$ . More precisely, the componentwise Newton operator processes a variable  $x_j$  with at most max f functions  $f_i$ , i.e.  $L_1$  contains n max f (or less) index-pairs.

The output data of AllNcmp are the interval matrix [Sol], containing the enclosures of the solutions row by row, the boolean vector Info, containing information on the local uniqueness of each solution, the number N of the computed enclosures and an error-flag  $Err$ ).

### Algorithm 5.1: AllNcmp $(f, [x], \varepsilon, \max.f, \textit{UseGSS}, [Sol], \textit{Info}, N, \textit{Err})$

- 1.  $Err :=$  CheckParameters;
- 2. if  $Err \neq$  "No Error" then return Err;
- 3.  $N := 0$ ;

4. If 
$$
(\varepsilon \text{ is too small})
$$
 then  $\varepsilon :=$  "1 ulp accuracy"  $\{\text{check } \varepsilon\}$ 

- 5. if  $(max f \notin \{1, \ldots, n\})$  then  $max f := 1;$   $\{check \}$
- 6. ComputeIndex(f, [x], max f, L<sub>1</sub>, L<sub>2</sub>);  $\{ \text{points at } L_1 \text{ and } L_2 \text{ are global!} \}$
- 7. XINcmp $(f, [x], \varepsilon, Use GSS, true, false, [Sol], Info, N);$
- 8. return  $[Sol]$ , Info, N, Err;

The procedure ComputeIndex creates the two index-lists  $L_1$  and  $L_2$  as described in Section 4.1. It needs the function f, the search-box  $|x| \in IR^{\sim}$ , and the parameter max f.

#### Algorithm 5.2: ComputeIndex $(f, [x], max_f, L_1, L_2)$

- 1.  $L_1 := \{\}; \quad L_2 := \{\};$
- 2.  $[J] := J_{\diamond f}([x])$
- 3. for  $j := 1$  to n do  $\{L_1 \text{ used by } \text{CmpNewtonStep without ext. interval arithmetic}\}$ 
	- (a)  $k := 0$ ;
	- (b) for  $i := j, \ldots, n, 1, \ldots, j 1$  do if ([O  $\left| i,j \right\rangle$  , 0) and (i)  $\rightarrow$  maximize, then  $L_1 := L_1 \uplus (i, j); \quad k := k + 1;$
- 4. for  $j := 1$  to n do  ${L_2$  used by CmpNewtonStep with ext. interval arithmetic (a)  $\hat{i} := 0$ ;
	- (d) determine  $\cdots$  determine  $\cdots$  ( $\frac{1}{j}$  )  $\cdots$  j  $\frac{i=1;...,n}{j}$  ( $\cdots$  ( $\frac{1}{j}$  ) j  $\cdots$   $\cdots$  [ $\frac{1}{j}$  ]
	- (c) if  $(\hat{i} \neq 0)$  and  $(d([J]_{\hat{i} j}) > 0)$  then  $L_2 := L_2 \uplus (i, j);$

The procedure XINcmp is the central part of the module. It is the realization of a branch-and-prune-method. The pruning can be done by both the CmpNewtonStep (Step 2) and the GaussSeidelStep (Step 3(b)ii). The latter may be enabled or disabled by the flag UseGSS.

If a box satisfies the desired accuracy (relative diameter) specified by the input parameter  $\varepsilon$  and has not yet been found to contain a unique solution the VerificationStep is called (Algorithm 5.5). It may happen that an empty intersection occurs in the VericationStep (i.e. in the called GaussSeidelStep), in that case the current box is thrown away. Otherwise, the box is stored as a solution together with the information on its uniqueness.

Algorithm 5.3:  $XINcmp(f, [y], \varepsilon, Use GSS, UseL2, uniq, [Sol], Info, N)$ 

- 1. if  $(0 \notin f([y]))$  then return ;
- 2. CmpNewtonStep $(f, [y], \varepsilon, UseL2, [Y_p], p);$
- 3. if  $(p = 1)$  then
	- (a) noBisect :=  $(|Y_p|_1 \subseteq |y|)$ ;
	- (b) if  $Use GSS$  and  $(d_{rel,\infty}([Y_p]_1) > \varepsilon)$  then
		- i.  $[y_{\text{old}}] := [Y_p]_1;$
		- ii. GaussSeidelStep $(f, [Y_p]_1, q)$ ;
		- iii. if  $(q = 0)$  then return;

iv. if  $(q = 1)$  then  $InnerIncl := (|Y_p|_1 \subset |y_{old}|);$ uniq := uniq or InnerIncl;  $noBisect := noBisect$  or InnerIncl; else

 $uniq := false;$ 

else ${p \neq 1}$  $noBisect := false; uniq := false;$ 

```
4. for i := 1 to p do
```

```
(a) if (d_{rel,\infty}([Y_p]_i) \leq \varepsilon) then
      \cdots (0 \le f (1 \le 1)]) for \bullet .
         If not any then verifications \exp(j, |T_p|_i, ump),
         if (if y_{1i} , y_{1i} , y_{1i} , y_{1i}N := N + 1; [Sol]_N := [Y_p]_i; [Info]_N := uniq;
```
(b) else

```
if not nobisect then
S{\sf plt}([Y_p]_i, [y_l], [y_r]); \{[Y_p]_i = [y_l] \cup [y_r]\}XINcmp(f, [y<sub>l</sub>], \varepsilon, Use GSS, Use L2, uniq, [Sol], Info, N);XINcmp(f, [y_r], \varepsilon, Use GSS, UseL2, unique, [Sol], Info, N);else\mathbf{r} is a constant for a constant for \mathbf{r} and \mathbf{r} if \mathbf{y}is a sequence of \mathbb{R}^n in the sequence of \mathbb{R}^n is a sequence of \mathbb{R}^n in the sequence of \mathbb{R}^n
```

```
5. return [Sol], N;
```
The simplified Gauss-Seidel step (see Section 4.2) is described as Algorithm 5.4. Once more, we stress the importance of the principle "as rarely as possible but as often as necessary" for applying GaussSeidelStep. We tried to realize this in XINcmp, but there will always be a certain amount of heuristical methods.

If the Gauss-Seidel step leads to a union of two non-empty intervals, the procedure is stopped (see Step  $5(d)$ ) and the current box is not changed. Moreover, the procedure GaussSeidelStep can deliver useful information if an empty intersection occurs. Then it is proved that there is no solution in  $[y]$  and the recursive call of XINcmp is stopped by setting  $q = 0$  (see Steps 4(c) and 5(c)).

### Algorithm 5.4: GaussSeidelStep $(f, [y], q)$

- 1. Matlnv $(m(J_f([y]))$ , R, InvErr); finvert midpoint matrix of the Jacobian
- 2. if  $(InvErr \neq "No Error")$  then  $R := I$ ;
- 3.  $c := m([y])$ ;  $[A] := R \cdot J_f([y])$ ;  $[b] := R \cdot f_{\diamond}(c)$ ;  $[y_c] := [y] c$ ; {initializations}
- 4. **for**  $i := 1$  **to** *n* **do** finterval Gauss-Seidel step for  $0 \notin [A]_{ii}$ 
	- (a) if  $(0 \in [A]_{ii})$  then next<sub>i</sub>;

(b) 
$$
[y]_i := (c_i - ([b]_i + \sum_{\substack{j=1 \ j \neq i}}^n [A]_{ij} \cdot [y_s]_j) / [A]_{ii}) \cap [y]_i;
$$
  
\n(c) if  $[y]_i = [y]$  then return  $q = 0$ ;  
\n(d)  $[y_s]_i := [y]_i - c_i$ ;   
\n5. for  $i = 1$  to *n* do  $\{\text{interval Gauss-Seidel step for } 0 \in [A]_{ii}\}$   
\n(a) if  $(0 \notin [A]_{ii})$  then next;  
\n(b)  $[z] := (c_i - ([b]_i + \sum_{\substack{j=1 \ j \neq i}}^n [A]_{ij} \cdot [y_c]_j) / [A]_{ii}) \cap [y]_i$ ;  $\{[z] = [z]_1 \cup [z]_2\}$   
\n(c) if  $([z] = [l])$  then return  $q = 0$ ;  
\n(d) if  $([z]_2 \neq [l])$  then return  $[y]_1 q = 2$ ;  
\n(e)  $[y]_i := [z]_1$ ;  $[y_s]_i := [y]_i - c_i$ ;  
\n6. return  $[y]_1 q = 1$ ;  
\n**Algorithm 5.5:** VerificationStep $(f, [y], \text{Unique})$   
\n1.  $k_{\text{max}} := 5$ ;  $k := 0$ ;  $[y_{in}] := [y]_1$ ;  $\varepsilon := 0.25$ ;  $\text{Unique} := \text{false}$ ; {initializations}  
\n2. while (not  $\text{Unique})$  and  $(k < k_{\text{max}})$  do  $\{\text{do } k_{\text{max}} \text{ loops at most}\}$   
\n(a)  $[y_{\text{odd}}] := [y] \bowtie \varepsilon$ ;  
\n(b)  $k := k + 1$ ;  $[y] := [y_{\text{odd}}]$ ;  
\n(c) GaussSeidelStep $(f, [y], p)$ ;  
\n(d) if  $p > 1$  then ext<sub>while-loop</sub>;  $\{\text{no verification possible}\}$   
\n(e) if  $p = 0$  then return  $[y] = [l]$ ;  
\n(f) if  $[y$ 

4. return  $[y]$ , Unique;

The procedure CmpNewtonStep (Algorithm 5.6) is most important for the efficiency of the module. We use the index-lists  $L_1$  and  $L_2$  to control the order of pairs  $(i, j)$  the componentwise Newton operator is applied on. First, we pass through the list  $L_1$  and the  $N_{\text{cmp}}$ -operator is only applied if the required Jacobian element does not equal zero. After that, the list  $L_2$  is used to apply the componentwise Newton operator on those pairs for which we must use the extended interval arithmetic. In either case, an empty intersection during the calculation of  $N_{\text{cmp}}$  makes the CmpNewtonStep stop, proving that there is no solution within the current box  $[y]$ .

To reduce the number of evaluations we introduced the variable UseL2. This flag indicates whether CmpNewtonStep goes through the list  $L_2$  or not. Often, the elements of the Jacobian matrix listed in  $L_2$  do not contain zero after several iterations. Hence, the part of the procedure  $\mathsf{CmpNewtonStep}$  that uses the list  $L_2$  and extended interval arithmetic does not apply the Newton operator any more. If the evaluation of the Jacobian over the current interval vector  $[y]$  does not contain zero in the  $L_2$ -components the flag  $Use L2$  is set to false. Thus, we avoid unnecessary evaluations of partial derivatives in later iterations for the box  $[y]$ .

#### Algorithm 5.6: CmpNewtonStep $(f, [y], \varepsilon, UseL2, [V], p)$

$$
1. \, p := 0
$$

 $\{$ initialization $\}$ 

- 2. for all  $(i, j) \in L_1$  do
	- (a) if  $(0 \in [J_f([y])]_{ij})$  then next $_{(i,j)}$ ;
	- (b)  $c := m([y]_i); [y_h] := [y]; [y_h]_i := c;$
	- $(c)$   $[y]_j := (c [f_i([y_h])] / [J_f([y])]_{ij}) \cap [y]_j;$
	- $(u)$  if  $(|y|_2 = |t|)$  then return  $p = 0$ ,
- 3. if not  $UseL2$  or  $(d_{rel,\infty}([y]) \leq \varepsilon)$  then goto 6.
- 4.  $UseL2 := false;$

5. for all 
$$
(i,j) \in L_2
$$
 do

- (a) if  $(0 \notin [J_f([y])]_{ii})$  then next $_{(i,j)}$ ;
- (b)  $UseL2 := true;$
- (c) if  $(0 \in [f_i([y_h])])$  then next $(i,j);$  {ext. interval division  $\implies (-\infty, +\infty)$ !}
- (d) c := m([y] j); [yh] := [y]; [yh] <sup>j</sup> := c;
- (e)  $[z] := (c [f_i([y_h])] / [J_f([y])]_{ii}) \cap [y]_j;$  $\{[z] = [z]_1 \cup [z]_2\}$
- (f) if  $(|z|=|I|)$  then return  $[V]$ ,  $p$ ,  $UseL2$
- (g) [y] <sup>j</sup> := [z]1
- (h) if  $([z]_2 \neq [$  then  $p := p + 1; \quad [V]_p := [y]; \quad [V]_{pj} := [z]_2$

6.  $p := p + 1$ ;  $[V]_p := [y]$ ;  ${s \text{fore current box}}$ 

7. return  $[V]$ ,  $p$ ,  $UseL2$ ;

### 6 Some Properties of AllNcmp

The global procedure AllNcmp from the module Ncmp mod has some important properties which can be derived from the structure of the algorithms and the properties of the Newton operators.

**Theorem 6.1** The algorithm AllNcmp  $(5.1)$  terminates after a finite number of steps.

**Proof:** The tolerance  $\varepsilon$  cannot be chosen smaller than the machine accuracy. Thus, the number of bisections and, consequently, the number of recursive calls are limited. All other procedures called by AllNcmp or XINcmp, respectively, only do a finite number  $\Box$ of steps. 2008. In the step steps. 2008. In the step step step step steps. 2008. In the step step step step st

**Theorem 6.2** Let  $f : D \subseteq \mathbb{R}^n \to \mathbb{R}^n$  be a continuously differentiable function and let  $[x] \in IR^n$  be an interval vector with  $[x] \subset D$ . Then the solution set X<sup>\*</sup> of the system of nonlinear equations  $f(x) = 0$  satisfies:

$$
X^* := \{ x^* \in [x] \mid f(x^*) = 0 \} \subseteq \bigcup_{i=1}^N [Sol]_i.
$$

**Proof:** From Theorem 3.2 we know that no solution  $x^*$  can be lost when applying the componentwise Newton operator. For arbitrary  $i, j \in \{1,...,n\}$  and  $[y] \subseteq [x]$  the following inclusion holds:

$$
x^* \in [y] \stackrel{3.2}{\implies} x^* \in ([y]_1, \ldots, [y]_{j-1}, N_{\text{cmp}}([y], i, j) \cap [y_j], [y]_{j+1}, \ldots, [y]_n).
$$

The same property holds for the Gauss-Seidel step (see Theorem 4.2) that may always (not depending on  $Use GSS$ ) be called by the VerificationStep. We have:

$$
x^* \in [y] \stackrel{4.2}{\implies} x^* \in N_{\text{GS}}([y]).
$$

Any calculation using interval arithmetic leads to enclosures, hence it is guaranteed that all "candidates" for a solution are stored in [Sol]. And so, the union of all  $[Sol]$ must be a superset of the solution set  $X^*$ .  $\Box$ 

The described algorithm divides the search-box  $|x| \in IR^{\circ}$  successively into smaller subboxes  $|y| \vee \subseteq |x|$  that may contain one or more zeros of the problem. Concerning the preceding consideration, no solution  $x^* \in X^*$  can be lost during this process. Every box that is thrown away reliably contains no solution. So, all boxes  $|y|^{(1)}$  from the (current)  $i$ th call of the procedure  $\lambda$ INCMp plus all boxes  $|y|^{s}$  from former recursive calls, which have not yet been treated, may still contain zeros. Let us call these boxes "active candidates", and let

$$
\mathcal{I}_i := \left\{ l \in I\!\!N \mid [y]^{(l)} \text{ is an "active candidate" in the } i\text{th step} \right\}
$$

be the corresponding index-set. All active candidates in the ith step are in the set

$$
\mathcal{K}_i := \bigcup_{l \in \mathcal{I}_i} [y]^{(l)}.
$$

**Theorem 6.3** Let  $f: D \subseteq \mathbb{R}^n \to \mathbb{R}^n$  be a continuously differentiable function and let  $[x] \in I\mathbb{R}^n$  be an interval vector with  $[x] \subseteq D$ . Moreover, let all calculations be real (i.e. exact), and let the tolerance be  $\varepsilon = 0$ . Let each point  $z \in D$  and every sequence  $(|z|^{n}$ ) with  $|z|^{n}$   $\rightarrow$   $z$  and  $|z|^{n}$   $\subseteq$  D satisfy  $f(|z|^{n})$   $\rightarrow$   $f(z)$ . Then we have:

$$
X^* = \bigcap_{i=1}^{\infty} \mathcal{K}_i.
$$

**Proof:** As mentioned above, no zero  $x^*$  can be lost, i.e. each point  $x^* \in X^*$  belongs to every set  $\mathcal{K}_i$ . Hence,

$$
X^* \subseteq \bigcap_{i=1}^{\infty} \mathcal{K}_i
$$

On the other hand, let  $\hat{x} \in \bigcap_{i=1}^{\infty} \mathcal{K}_i$ , then there exists a sequence  $([y]^{(i)})$  with  $[y]^{(i)} \subseteq \mathcal{K}_i$ and  $x \in [y]^{*j}*$  for all  $i$ . According to the construction of the algorithm and because of the preliminaries ( $\varepsilon = 0$  and exact calculation), we have:

$$
d([y]^{(i)}) \to 0
$$
 for  $i \to \infty$ , and hence,  $[y]^{(i)} \to \hat{x}$  for  $i \to \infty$ 

The sequence of the function values satisfies (according to the preliminaries):

$$
f([y]^{(i)}) \to f(\hat{x})
$$
 for  $i \to \infty$ .

The point x belongs to each  $\mathcal{N}_i$ , therefore,  $f(x) = 0$  holds and we have  $x \in \mathcal{X}$ , i.e.

$$
\bigcap_{i=1}^{\infty} \mathcal{K}_i \subseteq X^*.
$$

### 7 Examples and Results

Now, we give some numerical examples. All results were obtained by running the modules on an Intel-Pentium-based Personal Computer with a 75 MHz CPU. The source code has been compiled using a Pascal-XSC-compiler, Version 2.03, and a ZORTECH C 3.0 C-compiler on a DOS operating-system.

The results of our module Ncmp mod (with four different parameter selections) are compared to the module nlss from [2]. The results are summarized in tables where we use the following abbreviations.

Method used solving-method. TBNLSS is the module nlss from [2] and Ncmp marks the componentwise method followed by the value of the parameter  $max f$ (here: 1 or n) and the flag UseGSS. If the Gauss-Seidel step may be called by the procedure  $XINcmp$  we write a '+'. A '-' shows that no extra Gauss-Seidel step was executed.

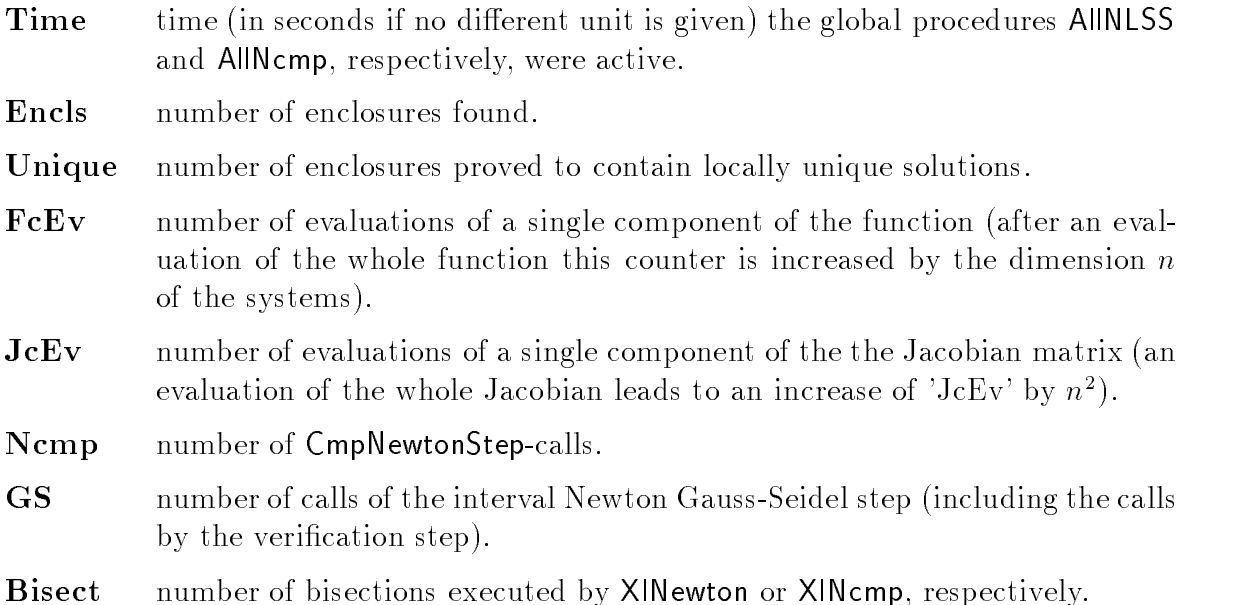

We do not list the found enclosures, they are not very useful for the comparison of the different methods. Sometimes, a certain method gives more enclosures than other ones. Usually, the boxes are pruned and bisected in different ways. The usual overestimation of the range of a function may cause that a box is stored as a "candidate" although it does not contain any zero. Moreover, a poor bisection may result in two boxes containing the same zero. Hence, only the number of enclosures is really interesting in the current background.

We start with some "traditional problems" from several interval arithmetic papers.

Example 7.1 The system

$$
x_1^2 + x_2^2 - 1 = 0
$$
  

$$
x_1^2 - x_2 = 0
$$

can be found in many papers (e.g.  $[5]$ ). It shows the efficiency of our module searching zeros in a very large starting box.

| Method        | TBNLSS         | $Ncmp(1-)$     | $Ncmp(n-)$ | $Ncmp(1+)$     | $Ncmp(n+)$     |
|---------------|----------------|----------------|------------|----------------|----------------|
| Time          | 0.50           | 0.22           | 0.16       | 0.22           | 0.17           |
| Encls         | 2              | 2              | 2          | 2              | 2              |
| Unique        | $\overline{2}$ | $\overline{2}$ | 2          | $\overline{2}$ | $\overline{2}$ |
| FcEv          | 686            | 455            | 425        | 225            | 225            |
| JcEv          | 1004           | 266            | 352        | 230            | 276            |
| Ncmp          |                | 91             | 75         | 31             | 29             |
| <b>GS</b>     | 90             | $\overline{2}$ | 2          | 29             | 27             |
| <b>Bisect</b> | 123            | 69             | 53         | 21             | 21             |

Starting box:  $[-1.02 + 0.08]$ , 1.0E+008 ], tolerance:  $\varepsilon = 1.08 - 0.08$ 

| Method | TBNLSS         | $Ncmp(1-)$     | $N$ cmp $(n-)$ | $Ncmp(1+)$     | $Ncmp(n+)$     |
|--------|----------------|----------------|----------------|----------------|----------------|
| Time   | 0.88           | 0.28           | 0.27           | 0.33           | 0.33           |
| Encls  | 2              | $\overline{2}$ | $\overline{2}$ | 2              | 2              |
| Unique | $\overline{2}$ | $\overline{2}$ | $\overline{2}$ | $\overline{2}$ | $\overline{2}$ |
| FcEy   | 1230           | 631            | 599            | 397            | 407            |
| JcEv   | 1812           | 380            | 518            | 408            | 494            |
| Ncmp   |                | 121            | 105            | 53             | 53             |
| GS     | 160            | $\overline{2}$ | $\overline{2}$ | 51             | 49             |
| Bisect | 224            | 99             | 81             | 43             | 43             |

Starting box:  $[-1.0E+0.16, 1.0E+0.16, 1.0E]$ , tolerance:  $\varepsilon = 1.0E - 0.08$ 

Example 7.2 The so-called Feigenbaum-example

 $-3.84x_k + 3.84x_k - x_{k+1} = 0, \quad k = 1, \ldots, n-1$  $-3.84x_n + 3.84x_n - x_1 = 0$ 

demonstrates the behaviour of the methods on increasing dimension  $n$ .

Starting box:  $[$  0.0E+000 , 1.0E+002 ]], tolerance:  $\varepsilon = 1.0$ E  $-$  010

| Method        | TBNLSS | $Ncmp(1-)$ | $Ncmp(n-)$ | $Ncmp(1+)$ | $Ncmp(n+)$ |
|---------------|--------|------------|------------|------------|------------|
| Time          | 1.87   | 1.54       | 2.36       | 0.88       | 0.99       |
| Encls         | 8      | 10         | 10         |            | 8          |
| Unique        | 8      | 10         | 10         | 8          | 8          |
| FcEy          | 1737   | 3873       | 5237       | 886        | 1142       |
| JcEv          | 3087   | 1977       | 3355       | 1118       | 1353       |
| Ncmp          |        | 670        | 670        | 105        | 105        |
| <b>GS</b>     | 228    | 16         | 16         | 74         | 71         |
| <b>Bisect</b> | 162    | 343        | 338        | 55         | 55         |

Starting box:  $[$  0.0E+000 , 1.0E+002 ] , tolerance:  $\varepsilon = 1.0$ E  $-$  010

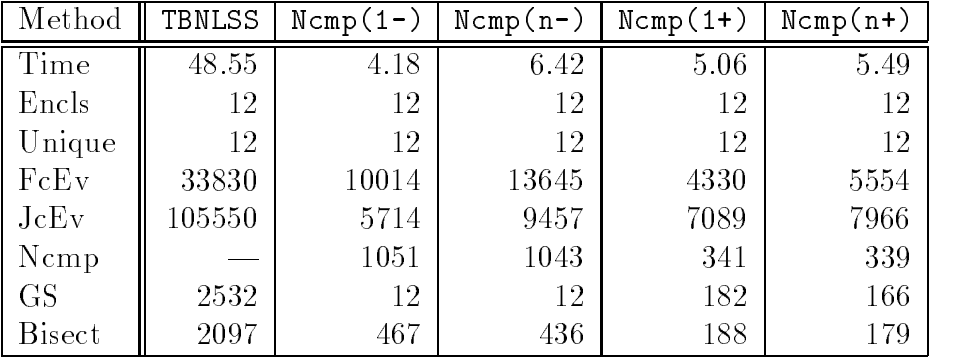

**Example 7.3** "BROWN's almost linear function" is another system that can be considered for arbitrary dimensions.

$$
x_k + \sum_{j=1}^n x_j - (n+1), = 0, \quad k = 1, ..., n-1
$$

$$
\left(\prod_{j=1}^n x_j\right) - 1 = 0
$$

Starting box:  $[-1.0E+001, 1.0E+001]$ , tolerance:  $\varepsilon = 1.0E - 006$ 

| Method        | TBNLSS | $Ncmp(1-)$ | $Ncmp(n-)$ | $Ncmp(1+)$ | $Ncmp(n+)$ |
|---------------|--------|------------|------------|------------|------------|
| Time          | 1.92   | 4.06       | 5.22       | 1.05       | 1.04       |
| Encls         | ⇁      | 5          | 6          |            | 4          |
| Unique        | ↣      | 5          | 6          |            | 4          |
| FcEy          | 1899   | 11025      | 11990      | 1012       | 1315       |
| JcEv          | 3861   | 5201       | 8696       | 1279       | 1541       |
| Ncmp          |        | 1570       | 1063       | 108        | 94         |
| <b>GS</b>     | 197    | 37         | 28         | 92         | 73         |
| <b>Bisect</b> | 209    | 1157       | 607        | 63         | 51         |

Starting box:  $[-1.01, 0.11, 0.01, 0.01, 0.01, 0.01, 0.01, 0.01, 0.01, 0.01, 0.01, 0.01, 0.01, 0.01, 0.01, 0.01, 0.01, 0.01, 0.01, 0.01, 0.01, 0.01, 0.01, 0.01, 0.01, 0.01, 0.01, 0.01, 0.01, 0.01, 0.01, 0.01, 0.01, 0.01, 0$ 

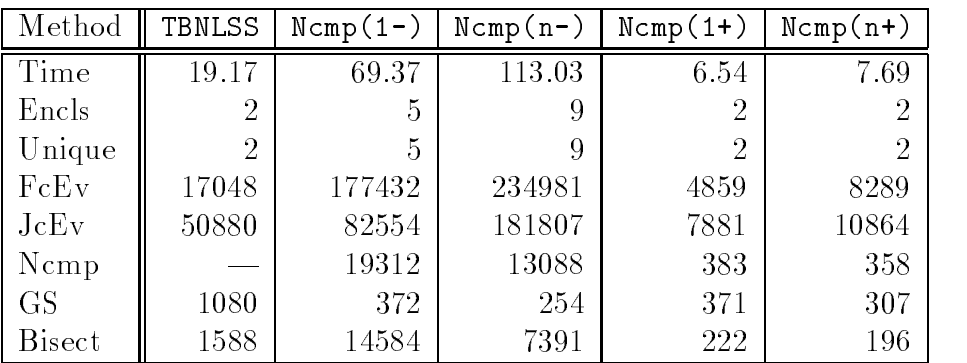

Here, the  $N_{\text{cmp}}$ -operator itself (Ncmp(1-) and Ncmp(n-)) does not work very well, it needs a lot of evaluations and bisection, and using the full index-list is even worse. But, by the combination with the Gauss-Seidel step (Ncmp(1+) and Ncmp(n+)) our module is much better than the module nlss that uses the Gauss-Seidel method exclusively.

Example 7.4 This function is derived from the discretization of a boundary value problem (see [10])

$$
2x_k - x_{k+1} - x_{k-1} + \frac{h^2}{2}(x_k + kh + 1)^3, \quad k = 1, \dots, n
$$

where  $x_0 = x_{n+1} = 0$  and  $n = \frac{1}{n+1}$ . Especially for a large n, the nonlinear term becomes very small. Hence, we have another almost linear system. This example shows a limitation of our module, the (preconditioned) Gauss-Seidel method works very well on that kind of problems.

Starting box:  $[-5.02 - 0.01]$ , 0.0E+000 J , tolerance:  $\varepsilon = 1.0E - 0.05$ 

| Method        | TBNLSS | $Ncmp(1-)$ | $Ncmp(n-)$ | $Ncmp(1+)$ | $Ncmp(n+)$ |
|---------------|--------|------------|------------|------------|------------|
| Time          | 0.05   | 0.28       | 0.60       | 0.11       | 0.11       |
| Encls         |        |            |            |            |            |
| Unique        |        |            |            |            |            |
| FcEv          | 35     | 390        | 694        | 50         | 74         |
| JcEv          | 75     | 240        | 544        | 115        | 139        |
| Ncmp          |        | 38         | 38         | 3          | 3          |
| <b>GS</b>     | 3      |            |            | 3          | 3          |
| <b>Bisect</b> |        | 0          | 0          |            | U          |

Starting box:  $[-5.0E - 001, 0.0E + 000]^{10}$ , tolerance:  $\varepsilon = 1.0E - 005$ 

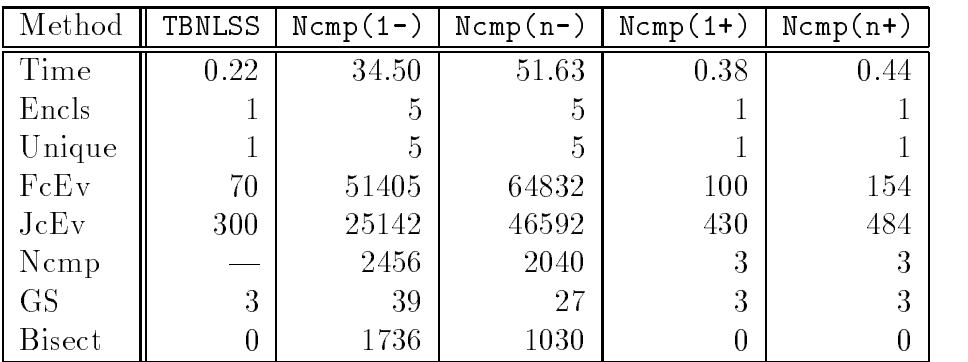

Example 7.5 According to KEARFOTT (see [6]) POWELL's singular function is a "severe test of most methods".

$$
x_1 + 10x_2 = 0
$$
  
\n
$$
\sqrt{5} \cdot (x_3 - x_4) = 0
$$
  
\n
$$
(x_2 - 2x_3)^2 = 0
$$
  
\n
$$
\sqrt{10} \cdot (x_1 - x_4)^2 = 0
$$

The system has the (only) solution  $x = (0,0,0,0)$ , and in that point the Jacobian matrix is singular.

Starting box:  $[-1.04 + 0.00]$ , 1.0E+000 ], tolerance:  $\varepsilon = 1.0E - 0.06$ 

| Method        | TBNLSS | $Ncmp(1-)$ | $Ncmp(n-)$ | $Ncmp(1+)$ | $Ncmp(n+)$ |
|---------------|--------|------------|------------|------------|------------|
| Time          | 12.14  | 2.75       | 0.49       | 5.11       | 1.21       |
| Encls         | 13     | 16         | 4          | 14         | 4          |
| Unique        |        |            | 0          |            |            |
| FcEv          | 15104  | 6371       | 1051       | 6186       | 1221       |
| JcEv          | 48064  | 4504       | 912        | 7312       | 1776       |
| $N$ cmp       |        | 533        | 70         | 415        | 67         |
| <b>GS</b>     | 759    | 16         | 4          | 251        | 60         |
| <b>Bisect</b> | 1495   | 723        | 74         | 569        | 71         |

| Method        | TBNLSS | $Ncmp(1-)$ | $N$ cmp $(n-)$ | $Ncmp(1+)$ | $Ncmp(n+)$ |
|---------------|--------|------------|----------------|------------|------------|
| Time          | >999   | 1.76       | 0.33           | 3.79       | 0.38       |
| Encls         | ച      | T          |                |            |            |
| Unique        | 2      | 0          | 0              |            | 0          |
| FcEy          | 2      | 4086       | 977            | 4523       | 984        |
| JcEv          | ?      | 2840       | 560            | 5268       | 592        |
| Ncmp          |        | 351        | 44             | 303        | 44         |
| <b>GS</b>     | 2      |            |                | 177        | 3          |
| <b>Bisect</b> | റ      | 451        | 99             | 449        | 99         |

Starting box:  $[-5.04 - 001, 1.04 + 000, 1.004]$  rolerance:  $\varepsilon = 1.04 - 006$ 

This example demonstrates the very good results on sparse systems. Moreover, the usage of the full index-list improves the componentwise method enormously. We can also notice a strong influence of the choice of the starting box. But, this is not very astonishing because in the first case the starting box is bisected at  $0$  in each component, hence, the solution is included in both of the sub-boxes. Therefore, the number of found enclosures is rather high. With the second search box the Ncmp mod-module is much better, while the nlss-module is even worse.

Example 7.6 The following system is a representative of a set of examples given by MOORE and JONES (see [9]).

> $x_1 - 0.25428722 - 0.18324757 x_4x_3x_9 = 0$  $x_2 - 0.37842197 - 0.16275449 x_1x_{10}x_6 = 0$  $x_3 - 0.27162577 - 0.16955071 x_1x_2x_{10} = 0$  $x_4 - 0.19807914 - 0.15585316 x_7x_1x_6 = 0$  $x_5 - 0.44166728 - 0.19950920 x_7x_6x_3 = 0$  $x_6 - 0.14654113 - 0.18922793 x_8x_5x_{10} = 0$  $x_7 - 0.42937161 - 0.21180486 x_2x_5x_8 = 0$  $x_8 - 0.07056438 - 0.17081208 x_1x_7x_6 = 0$  $x_9 - 0.34504906 - 0.19612740 x_{10}x_6x_8 = 0$  $x_{10} - 0.42651102 - 0.21466544 x_4x_8x_1 = 0$

| Method        | TBNLSS | $Ncmp(1-)$ | $Ncmp(n-)$ | $Ncmp(1+)$ | $Ncmp(n+)$     |
|---------------|--------|------------|------------|------------|----------------|
| Time          | 2.41   | 0.11       | 0.27       | 0.22       | 0.28           |
| Encls         |        |            |            |            |                |
| Unique        |        |            |            |            |                |
| FcEv          | 1450   | 120        | 250        | 90         | 160            |
| JcEv          | 12500  | 260        | 410        | 340        | 430            |
| Ncmp          |        | 5          | 5          | 3          | 3              |
| <b>GS</b>     | 19     |            |            | റ          | $\overline{2}$ |
| <b>Bisect</b> | 61     | 0          | 0          |            | U              |

Starting box:  $[ 0.0E+0.00, 2.0E+0.00]$ <sup>10</sup>, tolerance:  $\varepsilon = 1.0E - 0.06$ 

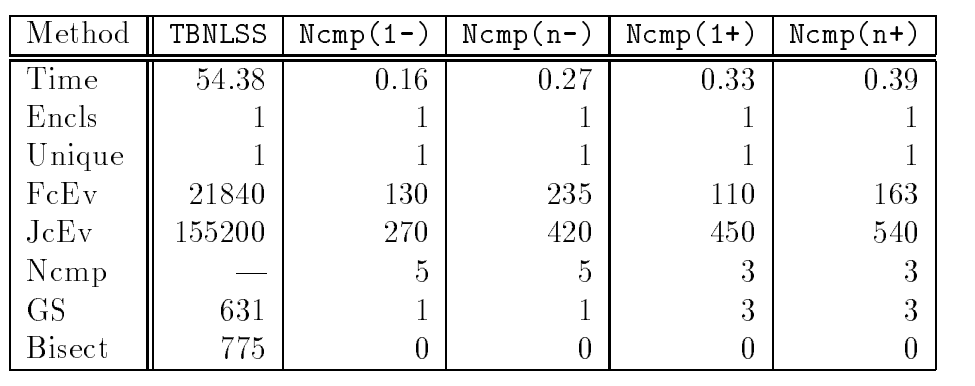

Starting box:  $[-2.0E+000, 2.0E+000]^{10}$ , tolerance:  $\varepsilon = 1.0E - 006$ 

We point at the fact that our algorithm does not make any bisection. With the enlarged starting box the Toolbox-module has severe problems on finding an enclosure.

We continue by presenting some results for systems containing transcendental functions; they are taken from [7].

#### Example 7.7

$$
1 - 2x_2 + 0.05\sin(4\pi x_2) - x_1 = 0
$$
  

$$
x_2 - 0.5\sin(2\pi x_1) = 0
$$

Starting box:  $[-1.0E + 001, 1.0E + 001]$ , tolerance:  $\varepsilon = 1.0E - 008$ 

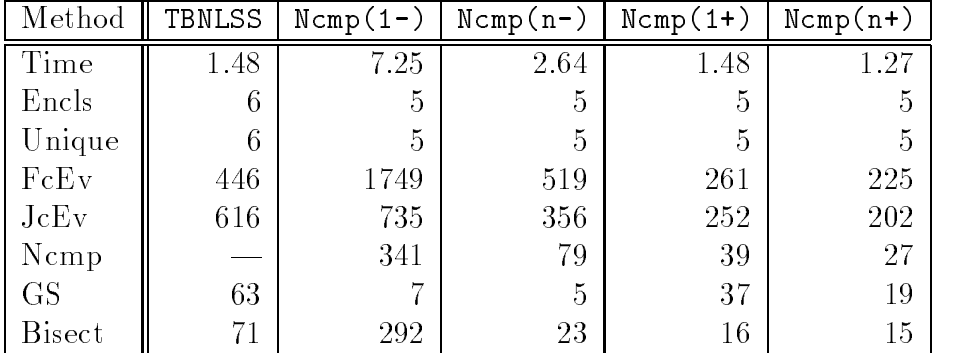

#### Example 7.8

$$
x_1^2 - x_2 + 1 = 0
$$
  

$$
x_1 - \cos(\frac{\pi}{2}x_2) = 0
$$

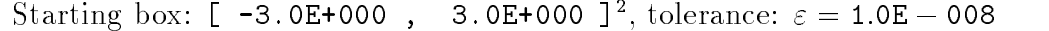

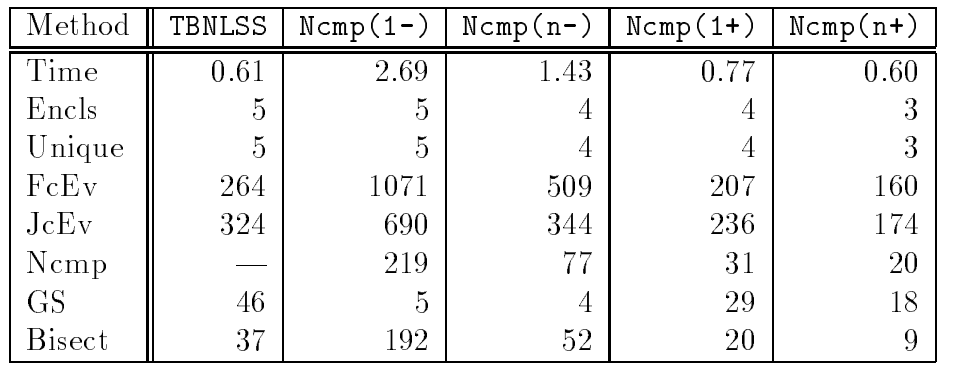

#### Example 7.9

$$
2\sin(2\pi x_1/5) \cdot \sin(2\pi x_3/5) - x_2 = 0
$$
  

$$
2.5 - x_3 + 0.1x_2 \sin(2\pi x_3) - x_1 = 0
$$
  

$$
1 + 0.1x_2 \sin(2\pi x_1) - x_3 = 0
$$

Starting box:  $[-1.0$ E+000, 3.0E+000 ], tolerance:  $\varepsilon = 1.0$ E  $-$  006

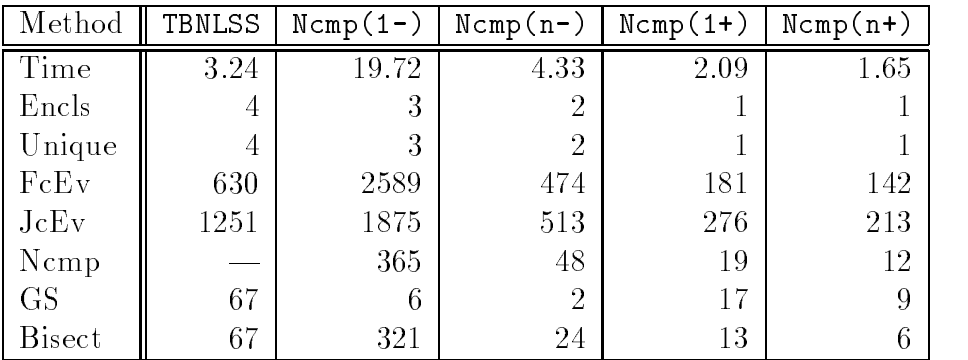

Similar to the behaviour on almost linear systems, the componentwise method without the Gauss-Seidel operator does not work very well. The Ncmp(n+)-method is better than the TBNLSS because the latter gives too many enclosures for these examples. The number of enclosures in the rightmost column always equals the correct number of solutions.

We close this section looking at some "real-world" problems. The results show again: by the combination of the componentwise operator with a sufficiently long index-list and supported by the Gauss-Seidel operator we get very high efficiency.

Example 7.10 The robot kinematics problem has 16 solutions within the starting box (see [6])

$$
a_1x_1x_3 + a_2x_2x_3 + a_3x_1 + a_4x_2 + a_5x_4 + a_6x_7 + a_7 = 0
$$
  
\n
$$
a_8x_1x_3 + a_9x_2x_3 + a_{10}x_1 + a_{11}x_2 + a_{12}x_4 + a_{13} = 0
$$
  
\n
$$
a_{14}x_6x_8 + a_{15}x_1 + a_{16}x_2 = 0
$$
  
\n
$$
a_{17}x_1 + a_{18}x_2 + a_{19} = 0
$$

 $x_1^2 + x_2^2 - 1 = 0$  $x_3^2 + x_4^2 - 1 = 0$  $x_5 + x_6 - 1 = 0$  $x_7 + x_8 - 1 = 0$ 

where  $a_1 = 4.731 \cdot 10^{-7}$ ,  $a_2 = -0.5378$ ,  $a_3 = -0.1258$ ,  $a_4 = -1.637 \cdot 10^{-7}$ ,  $a_5 = -0.9538$ ,  $a_6 = 1.0, a_7 = -0.3571, a_8 = 0.2238, a_9 = 0.7623, a_{10} = 0.2038, a_{11} = -0.7743 \cdot 10^{-7},$  $a_{12} = -0.6734, a_{13} = -0.0022, a_14 = 1.0, a_{15} = 0.3378, a_{16} = 4.731 \cdot 10^{-7}$  $a_{17} = -0, 7623, a_{18} = 0.2238, a_{19} = 0.3461$ 

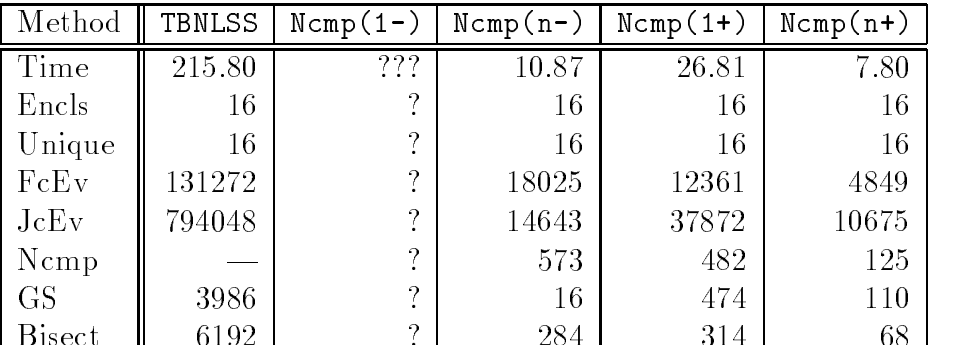

Bisect 6192 ? 284 314 68

Starting box:  $\lbrack -1, 1 \rbrack$ , tolerance:  $\varepsilon = 1$ E  $-8$ 

Example 7.11 Another kinematics problem is taken from [5].

$$
-x_3x_{10}x_{11} - x_5x_{10}x_{11} - x_7x_{10}x_{11} + x_4x_{12} + x_6x_{12} + x_8x_{12} - 0.4077 = 0
$$
  
\n
$$
x_2x_4x_9 + x_2x_6x_9 + x_2x_8x_9 + x_1x_{10} - 1.9115 = 0
$$
  
\n
$$
x_3x_9 + x_5x_9 + x_7x_9 - 1.9791 = 0
$$
  
\n
$$
3x_2x_4 + 2x_2x_6 + x_2x_8 - 4.0616 = 0
$$
  
\n
$$
3x_1x_4 + 2x_1x_6 + x_1x_8 - 1.7172 = 0
$$
  
\n
$$
3x_3 + 2x_5 + x_7 - 3.9701 = 0
$$
  
\n
$$
x_1^2 + x_2^2 - 1 = 0
$$
  
\n
$$
x_3^2 + x_4^2 - 1 = 0
$$
  
\n
$$
x_4^2 + x_5^2 - 1 = 0
$$
  
\n
$$
x_5^2 + x_6^2 - 1 = 0
$$
  
\n
$$
x_6^2 + x_6^2 - 1 = 0
$$
  
\n
$$
x_7^2 + x_8^2 - 1 = 0
$$
  
\n
$$
x_9^2 + x_{10}^2 - 1 = 0
$$
  
\n
$$
x_{11}^2 + x_{12}^2 - 1 = 0
$$

| Method        | TBNLSS   | $Ncmp(1-)$ | $Ncmp(n-)$ | $Ncmp(1+)$ | $Ncmp(n+)$     |
|---------------|----------|------------|------------|------------|----------------|
| Time          | 2241     | ???        | ???        | 84         | 44             |
| Encls         | 2        | ച          | റ          | 2          | $\overline{2}$ |
| Unique        | 2        | റ          | റ          | 2          | 2              |
| FcEv          | 1032084  | റ          | റ          | 21612      | 17595          |
| JcEv          | 10810800 | റ          | າ          | 94408      | 49419          |
| Ncmp          |          | ച          | າ          | 604        | 281            |
| <b>GS</b>     | 10930    | ച          | റ          | 579        | 253            |
| <b>Bisect</b> | 37536    | റ          | 0          | 366        | 149            |

Starting box:  $[0, 1]^1$ <sup>2</sup>, tolerance:  $\varepsilon = 1E - 6$ 

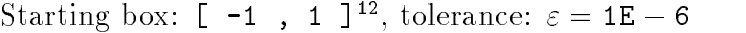

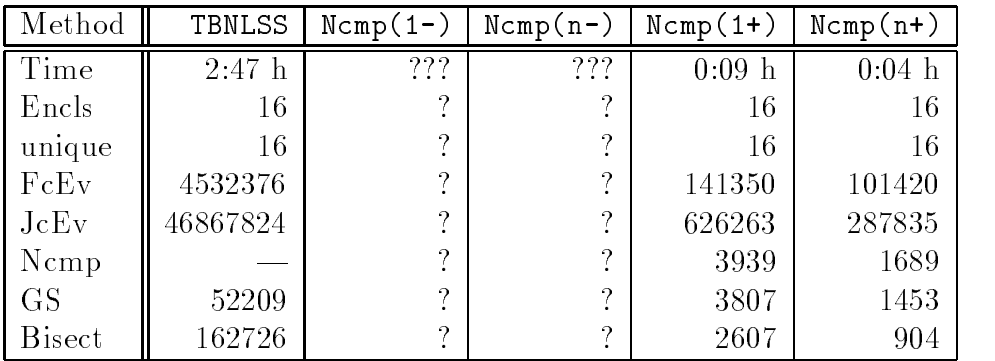

Example 7.12 A combustion chemistry problem (see [6])

$$
a_1x_2x_4 + a_2x_2 + a_3x_1x_4 + a_4x_1 + a_5x_4 = 0
$$
  

$$
b_1x_2x_4 + b_2x_1x_3 + b_3x_1x_4 + b_4x_3x_4 + b_5x_3 + b_6x_4 + b_7 = 0
$$
  

$$
x_1^2 - x_2 = 0
$$
  

$$
x_4^2 - x_3 = 0
$$

where  $a_1 = -1.097 \cdot 10$ ,  $a_2 = 2.177 \cdot 10$ ,  $a_3 = 0.55$ ,  $a_4 = 0.45$ ,  $a_5 = -1.0$ ,  $b_1 = 1.585 \cdot 10^{-7}, b_2 = 4.120 \cdot 10^{7}, b_3 = -8.285000 \cdot 10^{7}, b_4 = 2.284 \cdot 10^{7}$  $b_5 = -1.918 \cdot 10^{\circ}$ ,  $b_6 = 48.4$ ,  $b_7 = -27.73$ 

Starting box:  $[$  0.0E+000 , 1.0E+001 ], tolerance:  $\varepsilon = 1.0$ E  $-$  008

| Method    | TBNLSS | $Ncmp(1-)$ | $Ncmp(n-)$ | $Ncmp(1+)$ | $Ncmp(n+)$ |
|-----------|--------|------------|------------|------------|------------|
| Time      | 9.23   | 88.65      | 2.36       | 3.57       | 1.70       |
| Encls     |        | 2          |            |            |            |
| Unique    |        | 2          |            |            |            |
| FcEy      | 6208   | 149399     | 4012       | 2429       | 1323       |
| JcEv      | 14992  | 107416     | 3201       | 4140       | 2133       |
| Ncmp      |        | 14327      | 281        | 178        | 77         |
| <b>GS</b> | 614    | 14         | 3          | 178        | 67         |
| Bisect    | 467    | 14301      | 191        | 129        | 49         |

Example 7.13 Modelling the combustion of propane (see [8])

$$
x_1x_2 + x_1 - 3x_5 = 0
$$
  
\n
$$
2x_1x_2 + x_1 + x_2x_3^2 + R_8x_2 - Rx_5 + 2R_{10}x_2^2 + R_7x_2x_3 + R_9x_2x_4 = 0
$$
  
\n
$$
2x_2x_3^2 + 2R_5x_3^2 - 8x_5 + R_6x_3 + R_7x_2x_3 = 0
$$
  
\n
$$
R_9x_2x_4 + 2x_4^2 - 4Rx_5 = 0
$$
  
\n
$$
x_1x_2 + x_1 + R_{10}x_2^2 + x_2x_3^2 + R_8x_2 + R_5x_3^2 + x_4^2 - 1 + R_6x_3 + R_7x_2x_3 + R_9x_2x_4 = 0
$$

where  $R = 10, R_5 = 0.193, R_6 = 0.002597/\sqrt{40}, R_7 = 0.003448/\sqrt{40},$  $R_8 = 0.00001799/40, R_9 = 0.0002155/\sqrt{40}, R_{10} = 0.00003846/40$ 

| Method        | TBNLSS   | $Ncmp(1-)$ | $Ncmp(n-)$        | $Ncmp(1+)$ | $Ncmp(n+)$        |
|---------------|----------|------------|-------------------|------------|-------------------|
| Time          | $> 8$ h  | $>30$ min  | $525 \text{ sec}$ | $>30$ min  | $402 \text{ sec}$ |
| Encls         | - 2      |            |                   |            |                   |
| Unique        | ച        |            |                   | റ          |                   |
| FcEy          | 2        | 9          | 680684            | റ          | 275124            |
| JcEv          | 9        | റ          | 534783            | າ          | 400313            |
| Ncmp          |          | റ          | 34769             | റ          | 10927             |
| GS            | $\Omega$ | 9          | 380               | - 2        | 7859              |
| <b>Bisect</b> | ച        | റ          | 18024             | റ          | 5997              |

Starting box:  $[0, 0]$ , 1E+8 is tolerance:  $\varepsilon = 1$ E  $-$  6

Example 7.14 According to VAN HENTENRYCK, MCALLESTER and KAPUR a "difficult economic modelling problem" (see  $[14]$ ).

$$
\left(x_k + \sum_{j=1}^{n-k-1} x_j x_{j+k}\right) \cdot x_n - c_k = 0, \quad k = 1, \dots, n-1,
$$
  

$$
\sum_{j=1}^{n-1} x_j + 1 = 0
$$

The constants  $c_k$  may be chosen at random.

Starting box:  $[-1.0E+0.01, 1.0E+0.01]$ , tolerance:  $\varepsilon = 1E - 4$  $c_1 = 1.5, c_2 = -0.4, c_3 = 2.0, c_4 = 1.83$ 

| Method        | TBNLSS | $Ncmp(1-)$ | $N$ cmp $(n-)$ | $Ncmp(1+)$ | $Ncmp(n+)$ |
|---------------|--------|------------|----------------|------------|------------|
| Time          | 79.26  | 11.43      | 2.30           | 13.35      | 2.31       |
| Encls         | 2      | 3          | 4              | 2          | 2          |
| Unique        | 2      | 3          | 4              | 2          | 2          |
| FcEy          | 79764  | 26030      | 4407           | 10359      | 2360       |
| JcEv          | 254320 | 14543      | 3683           | 16577      | 3330       |
| Ncmp          |        | 2418       | 313            | 752        | 133        |
| <b>GS</b>     | 4044   | 17         | 8              | 685        | 89         |
| <b>Bisect</b> | 7946   | 2428       | 182            | 677        | 84         |

Starting box:  $[-5.0E + 0.00]$ , 8.0E+000 J, tolerance:  $\varepsilon = 1E - 4$  $c_1 = 1.5, c_2 = -0.4, c_3 = 2.0, c_4 = 1.83$ 

| Method        | TBNLSS | $Ncmp(1-)$ | $Ncmp(n-)$ | $Ncmp(1+)$ | $Ncmp(n+)$ |
|---------------|--------|------------|------------|------------|------------|
| Time          | 32.90  | 5.93       | 2.59       | 8.45       | 2.31       |
| Encls         | 2      | 5          | 3          | 2          | 2          |
| Unique        | 2      | 5          | 3          | 2          | 2          |
| FcEv          | 37620  | 13556      | 4873       | 6792       | 2230       |
| JcEv          | 129072 | 7038       | 4219       | 10527      | 3489       |
| Ncmp          |        | 1271       | 360        | 489        | 142        |
| <b>GS</b>     | 1336   | 14         | 9          | 427        | 92         |
| <b>Bisect</b> | 4032   | 1204       | 213        | 461        | 91         |

Starting box:  $[-4.01 + 0.00]$ , 4.0E+000 ], tolerance:  $\varepsilon = 16 - 4$  $c_1 = 1.5, c_2 = -0.4, c_3 = 2.0, c_4 = 1.83, c_5 = -2.1$ 

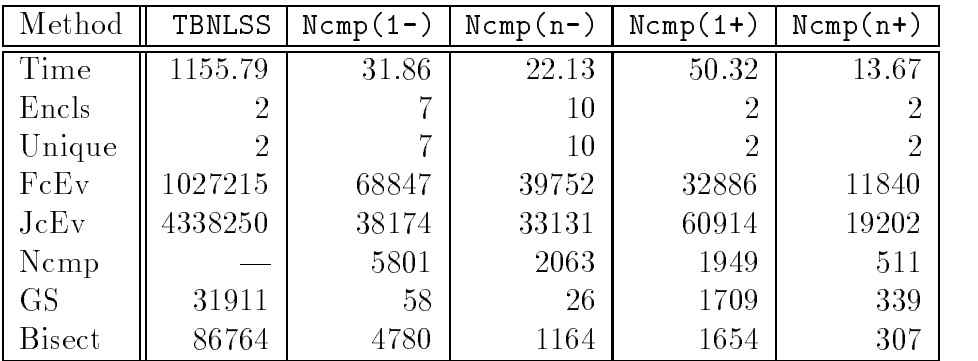

### References

- [1] ALEFELD, G., HERZBERGER, J.: Introduction to Interval Computations. Academic Press, New York (1983)
- [2] HAMMER, R.; HOCKS, M.; KULISCH, U.; RATZ, D.: Numerical Toolbox for Veried Computing I: Basic Numerical Problems. Springer-Verlag, Berlin/Heidelberg/New York (1993)
- [3] HANSEN, E.R.; SENGUPTA, S.: Bounding Solutions of Systems of Equations Using Interval Analysis. BIT  $21, 203-211$  (1981)
- [4] Herbort, S.: Ein komponentenreduzierendes Branch-and-Prune-Verfahren zur verifizierten Lösung nichtlinearer Gleichungssysteme. Diplomarbeit, Universität Karlsruhe (1996)
- [5] HONG, H.; STAHL, V.: Safe Starting Regions by Fixed Points and Tightening. Computing  $53, 323-335$  (1994)
- [6] Kearfott, R.B.: Some Tests of Generalized Bisection. ACM Transactions on Mathematical Software 13, 197-220  $(1987)$
- [7] KNÜPPEL, O.:  $EinschlieBungs methoden zur Bestimmung der Nullstellen nicht$ linearer Gleichungssysteme und ihre Implementierung. Dissertation, Technische Universitat Hamburg-Harburg (1995)
- [8] MEINTJES, K.; MORGAN, A. P.: Chemical Equilibrium Systems. ACM Transactions on Mathematical Software  $16$ , 143-151 (1990)
- [9] Moore, R. E.; Jones, S. T.: Safe Starting Regions for Iterative Methods. SIAM Journal on Numerical Analysis  $14$ , 1051–1065 (1977)
- [10] MORÉ, J. J.; COSNARD, M. Y.: Numerical Solution of Nonlinear Equations. ACM Transactions on Mathematical Software  $5, 64-85$  (1979)
- [11] NEUMAIER, A.: Interval Methods for Systems of Equations. Cambridge University Press, Cambridge (1990)
- [12] Ratz, D.: Automatische Ergebnisverikation bei globalen Optimierungsproblemen. Dissertation, Universitat Karlsruhe (1992)
- [13] Ratz, D.: On Extended Interval Arithmetic and Inclusion Isotonicity. Submitted for publication in SIAM Journal on Numerical Analysis
- [14] Van Hentenryck, P.; McAllester, D.; Kapur, D.: Solving Polynomial Systems Using a Branch and Prune Approach. Technical Report CS-95-01, Dept. of Comp. Sci., Brown University (1995)

#### In dieser Reihe sind bisher die folgenden Arbeiten erschienen:

- 1/1996 Ulrich Kulisch: Memorandum uber Computer, Arithmetik und Numerik.
- **2/1996** Andreas Wiethoff:  $C-XSC = A \; C++$  Class Library for Extended Scientific Computing.
- 3/1996 Walter Krämer: Sichere und genaue Abschätzung des Approximationsfehlers bei rationalen Approximationen.
- 4/1996 Dietmar Ratz: An Optimized Interval Slope Arithmetic and its Application.
- 5/1996 Dietmar Ratz: Inclusion Isotone Extended Interval Arithmetic.
- 1/1997 Astrid Goos, Dietmar Ratz: Praktische Realisierung und Test eines Veri fikationsverfahrens zur Lösung globaler Optimierungsprobleme mit Ungleichungsnebenbedingungen.
- $2/1997$  Stefan Herbort, Dietmar Ratz: Improving the Efficiency of a Nonlinear-System-Solver Using a Componentwise Newton Method.
- **3/1997** Ulrich Kulisch: Die fünfte Gleitkommaoperation für top-performance Computer | oder | Akkumulation von Gleitkommazahlen und -produkten in Festkommaarithmetik.
- 4/1997 Ulrich Kulisch: The Fifth Floating-Point Operation for Top-Performance  $Computers - or -Accumulation of Floating-Point Numbers and Products$ in Fixed-Point Arithmetic.
- 5/1997 Walter Krämer: Eine Fehlerfaktorarithmetik für zuverlässige a priori Fehlerabschatzungen.